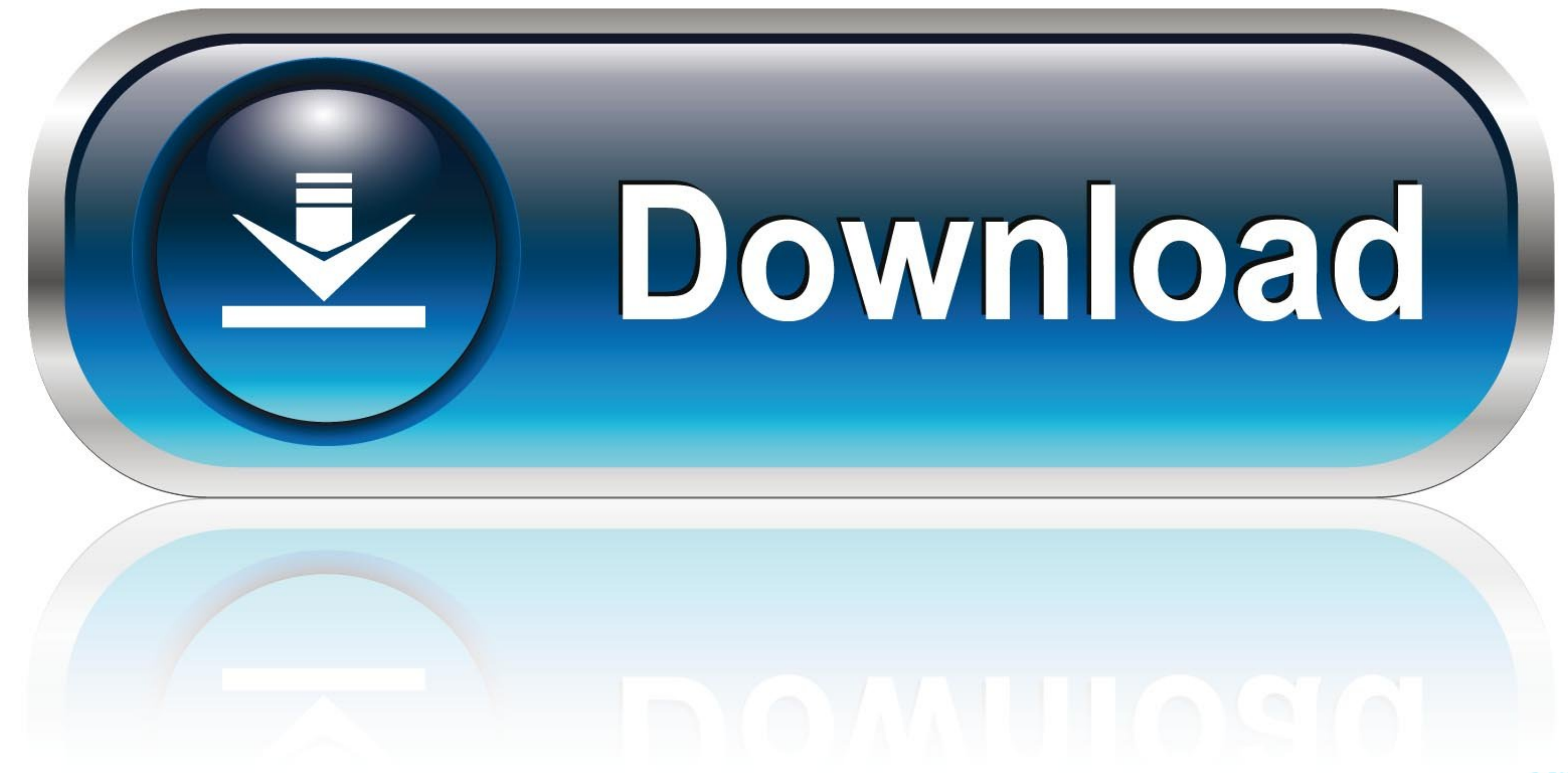

[How To Instal Dmg File On Iphone 6](https://blltly.com/1vgp6w)

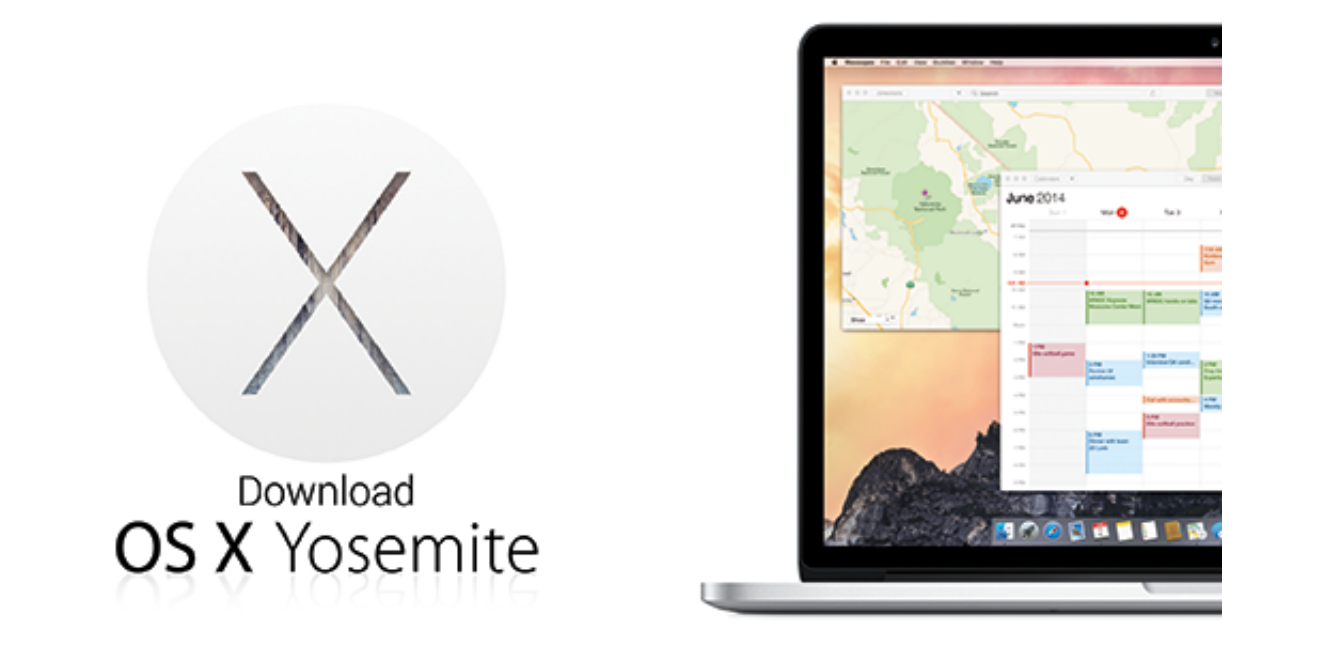

[How To Instal Dmg File On Iphone 6](https://blltly.com/1vgp6w)

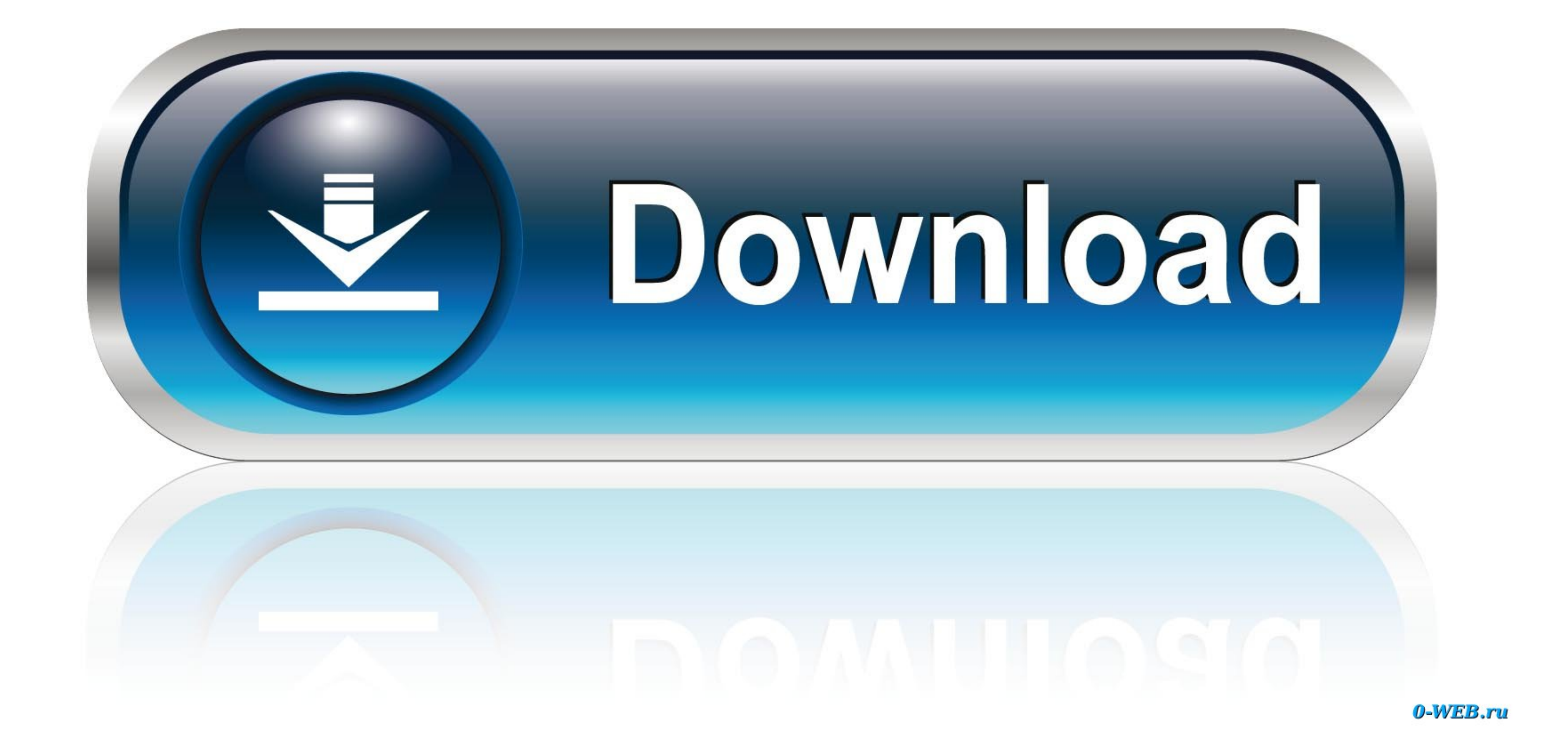

You can compare DMG files with ISO files in Windows computers The only difference is DMG is compatible with Mac computers and ISO is compatible with Windows computers.. DMG file format is one of the most well-known contain

## **how to instal ipa file on iphone**

how to instal ipa file on iphone, cara instal file ipa di iphone, how to instal apk file on iphone, cara instal file apk di iphone, how to instal deb file apk di iphone, cara instal file apk di iphone, cara instal file apk

## **how to instal apk file on iphone**

## **how to instal deb file on iphone**

e10c415e6f

 $2/2$